### **Programming Systems in Artificial Intelligence Introduction**

Siegfried Nijssen 2/02/16

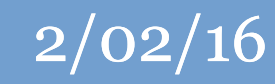

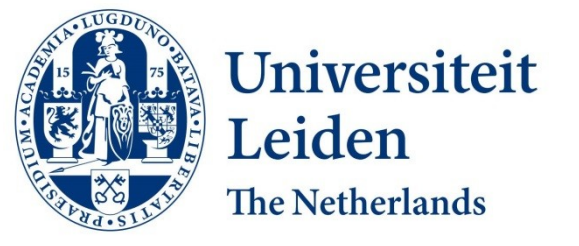

#### Discover the world at Leiden University

## **Artificial Intelligence**

- Artificial intelligence studies the development of *intelligent agents*
- An *agent* is something that perceives and acts in an environment
- Requires solving several challenges:
	- Knowledge representation: how does an agent represent its knowledge and perceptions?
	- Reasoning, planning: how does an agent deduce an action based on its perceptions and its knowledge?
	- Learning: how does an agent update its knowledge based on its perceptions?

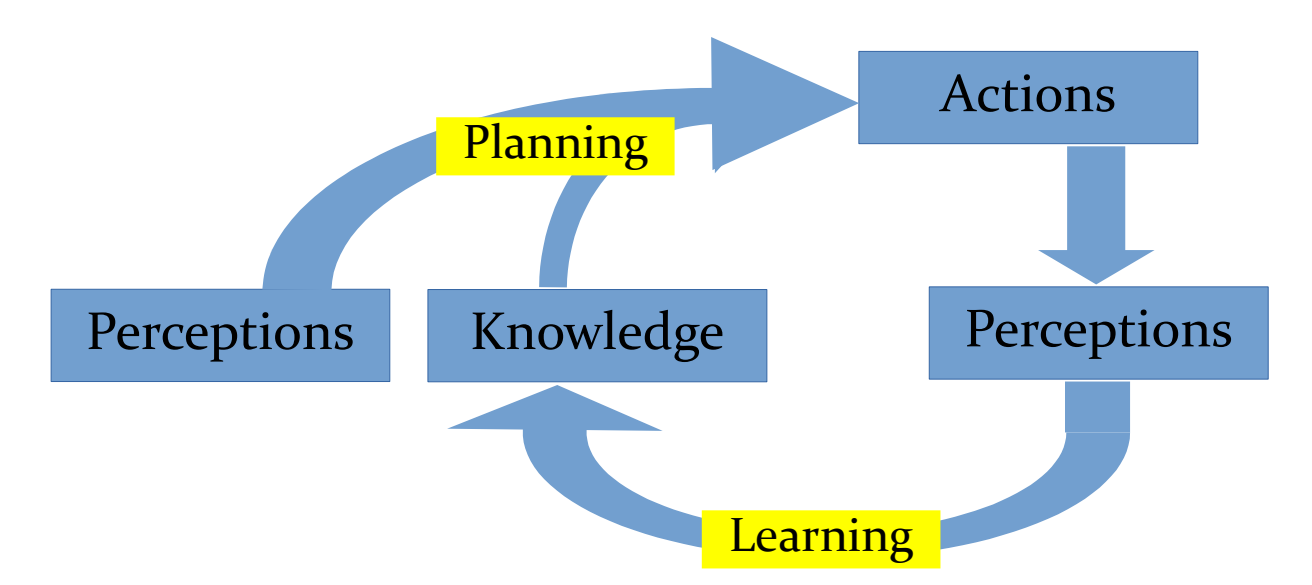

- How do we implement knowledge, reasoning, and learning for a specific application?
- One approach: implement everything yourself in C++, Java or Python
- Example: learning a neural network
- Advantage:
	- You have full control over the computer and can make the code as efficient as you want
- Disavantages:
	- Coding an application takes a lot of time
	- The code is not likely to be efficient

```
class Net
public:
    Net(const vector<unsigned> &topology);
    void feedForward(const vector<double> &inputVals);
    void backProp(const vector<double> &targetVals) {};
    void getResults(vector<double> &resultVals) const {};
private:
    vector<Layer> m layers; // m layers[layerNum][neuronNum]
\}:
void Net::feedForward(const vector<double> &inputVals)
    assert(inputVals.size() == m layers[0].size() - 1);// Assign (latch) the input values into the input neurons
    for (unsigned i = 0; i < inputVals.size(); ++i) {
        m layers[0][i].setOutputVal(inputVals[i]);
    // Forward propagate
    for (unsigned layerNum = 1; layerNum < m layers.size(); ++layerNum) {
        for (unsigned n = 0; n < m layers[layerNum].size() - 1; ++n) {
            m layers[layerNum][n].feedForward();
    \mathbf{r}Net::Net(const vector<unsigned> &topology)
    unsigned numLayers = topology.size();for (unsigned layerNum = 0; layerNum < numLayers; ++layerNum) {
        m layers.push back(Layer());
        unsigned numOutputs = layerNum == topology.size() - 1 ? 0 : topology[layerNum + 1];
```
(C++)

- Second approach: implement in  $C_{++}$ , Python or Java, using libraries
- Example: learning a classifier using scikitlearn
- Advantages:
	- Common functionality is easy to use: it is hidden in the "black box" of the library
	- Common tasks are executed efficiently: a good library is implemented efficiently
- Disadvantages:
	- Many libraries are not programmable and can hence only be used to perform common tasks

from sklearn import datasets, svm, metrics

```
digits = datasets.load digits()
```

```
n samples = len(digits.images)
data = digits.inaqes.reshape((n samples, -1))
```

```
# Create a classifier: a support vector classifier
classifier = svm.SVC(gamma=0.001)
```

```
# We learn the digits on the first half of the digits
classifier.fit(data[:n_samples / 2],
digits.target[:n_samples / 2])
```

```
# Now predict the value of the digit on the second
half:expected = digits.target[n_samples / 2:]
predicted = classifier.predict(data[n samples / 2:])
```

```
print("Classification report for classifier %s:\n%s
\n"
```

```
% (classifier,
```

```
metrics.classification_report(expected,
```

```
predicted))
```

```
print("Confusion matrix:\n%s" %
```
metrics.confusion\_matrix(expected, predicted))

- Third approach: develop a specialized language for a range of tasks in artificial intelligence
- Example: solving sudoku in the MiniZinc language

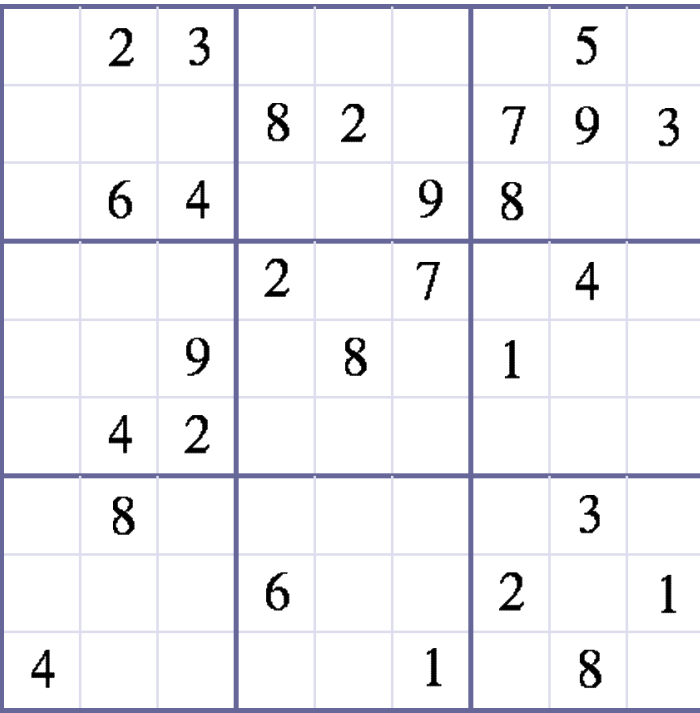

**include** "alldifferent.mzn";

```
int: S;
int: N = S * S;
```

```
set of int: PuzzleRange = 1..N;
set of int: SubSquareRange = 1..S;
```

```
array[1..N,1..N] of 0..N: start; 
array[1..N,1..N] of var PuzzleRange: puzzle;
```

```
constraint forall(i,j in PuzzleRange)(
    if start[i,j] > 0 then puzzle[i,j] = start[i,j]  else true endif );
```

```
constraint forall (i in PuzzleRange) (
    alldifferent( [ puzzle[i,j] | j in PuzzleRange ]) );
```

```
constraint forall (j in PuzzleRange) (
    alldifferent( [ puzzle[i,j] | i in PuzzleRange ]) );
```

```
constraint forall (a, o in SubSquareRange)(
  alldifferent( \lceil puzzle\lceil (a-1) *S + a1,
  (0-1)*S + 01 | a1, o1 in SubSquareRange 1 ) );
```
**solve** satisfy;

- Third approach: develop a specialized language for a range of tasks in artificial intelligence
- Example: solving sudoku in the MiniZinc language
- Advantages:
	- The range of tasks in the scope of the language is implemented easily
	- The range of tasks in the scope of the language is implemented reasonably efficiently
- Disadvantages:
	- The programmer needs to learn a new language
	- The programs are not as efficient as highly optimized code written in assembler 0r C by a highly skilled programmer

**include** "alldifferent.mzn";

```
int: S;
int: N = S * S;
```

```
set of int: PuzzleRange = 1..N;
set of int: SubSquareRange = 1..S;
```

```
array[1..N,1..N] of 0..N: start; 
array[1..N,1..N] of var PuzzleRange: puzzle;
```

```
constraint forall(i,j in PuzzleRange)(
    if start[i, j] > 0 then puzzle[i, j] = start[i, j]  else true endif );
```

```
constraint forall (i in PuzzleRange) (
    alldifferent( [ puzzle[i,j] | j in PuzzleRange ]) );
```

```
constraint forall (j in PuzzleRange) (
    alldifferent( [ puzzle[i,j] | i in PuzzleRange ]) );
```

```
constraint forall (a, o in SubSquareRange)(
  alldifferent( \lceil puzzle\lceil (a-1) *S + a1,
  (0-1)*S + 01 | a1, o1 in SubSquareRange 1 ) );
```

```
solve satisfy;
```
- Combined second and third approach: embed a specialized language using libraries in a general purpose language
- Example: solving sudoku using Numberjack and Python
- Advantages:
	- The range of tasks in the scope of the language is still implemented relatively easily
	- The range of tasks in the scope of the language is implemented reasonably efficiently
- Disadvantages:
	- The code can be less elegant than that of a specialized language
	- The programs are not as efficient as highly optimized code written in assembler 0r C by a highly skilled programmer

```
from Numberjack import *
import puzzles
start = puzzles.read ()
S = start.size ()
N = S * S
```

```
puzzle = Matrix(N, N, 1, N)
```

```
sudoku = Model ( \ \ \backslash
```

```
\mathcal{N} and the contract of the contract of the contract of the contract of the contract of the contract of the contract of the contract of the contract of the contract of the contract of the contract of the contract of 
          [ puzzle[i, j] == start[i, j]for i in range(0, N)
                                          for \boldsymbol{j} in range(0, N)
                                          if start[i, j] > 0 ],
\mathcal{N} . The contract of the contract of the contract of the contract of the contract of the contract of the contract of the contract of the contract of the contract of the contract of the contract of the contract of th
          [AllDiff(row) for row in puzzle.row],
```
 $\mathcal{N}$  . The contract of the contract of the contract of the contract of the contract of the contract of the contract of the contract of the contract of the contract of the contract of the contract of the contract of th  $[AllDiff(col)$  for col in puzzle.col],

```
\mathcal{N} and the contract of the contract of the contract of the contract of the contract of the contract of the contract of the contract of the contract of the contract of the contract of the contract of the contract of 
         [AllDiff(matrix[i:i+S, j:i+S])for i in range(0, N, S)
                                         for \mathbf{i} in range(0, \mathbf{N}, \mathbf{S})]
```
)

```
solver = sudoku.load ( "Mistral" )
solver.solve ()
```
#### **Focus of This Lecture Series**

- Specialized programming languages for artificial intelligence
- Embedded languages for artificial intelligence
- Algorithms used to execute these languages
- Examples of how these languages can be used

#### **Constraint Programming**

- Programming languages for solving *constraint satisfaction* and *constraint optimization* problems
- Constraint satisfaction problems are problems of the form:
	- **Given ….**
	- **Find one** assignment to *variables*
	- **Such that constraints on the** *variables* **are satisfied**

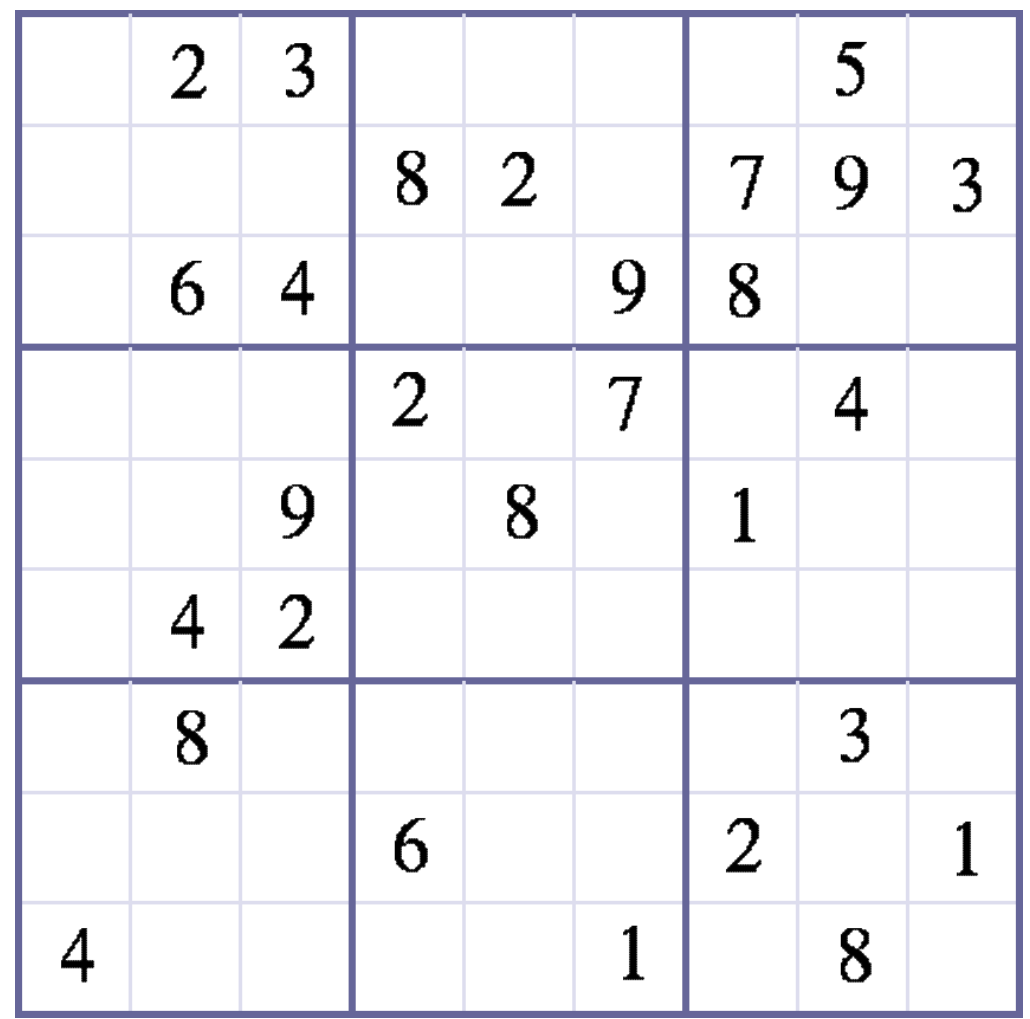

#### **Constraint Programming**

- **Given:** a puzzle *start*
- Find: assignment to variables

 $E_{11} \dots E_{99}$ 

- **Such that:**
	- Variables have values in the domains  $E_{ii} \in \{1 ... 9\}$  if *start*<sub>*ij*</sub> = 0  $E_i^{\prime}$  = *start<sub>ij</sub>* if *start<sub>ij</sub>* > 0
	- These constraints are satisfied: *all\_different([E11,E12,..., E19]) all\_different([E21,E22,..., E29]) ... all\_different([E<sub>11</sub>,E<sub>21</sub>,...,E<sub>91</sub>])*

*… all\_different([E11,E22,..., E33])*

*...*

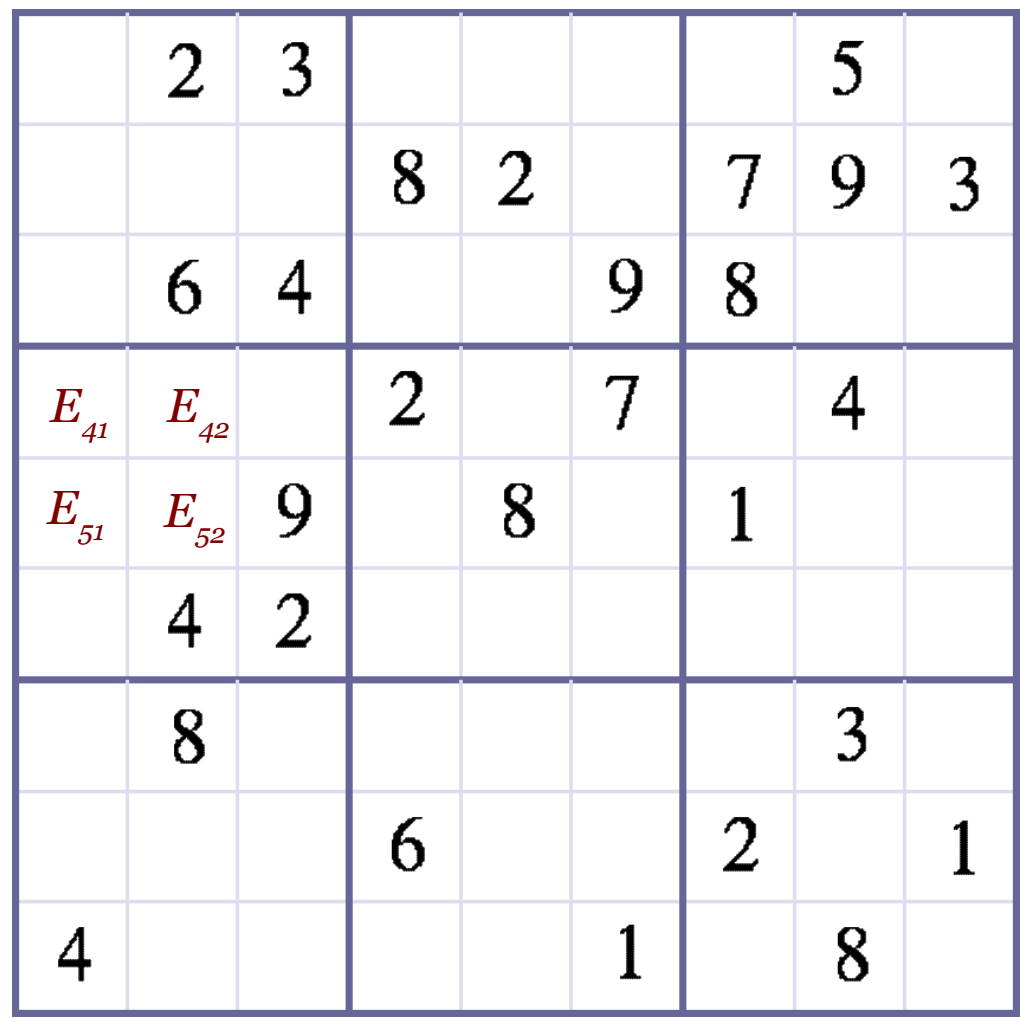

#### (MiniZinc)

#### **Constraint Programming**

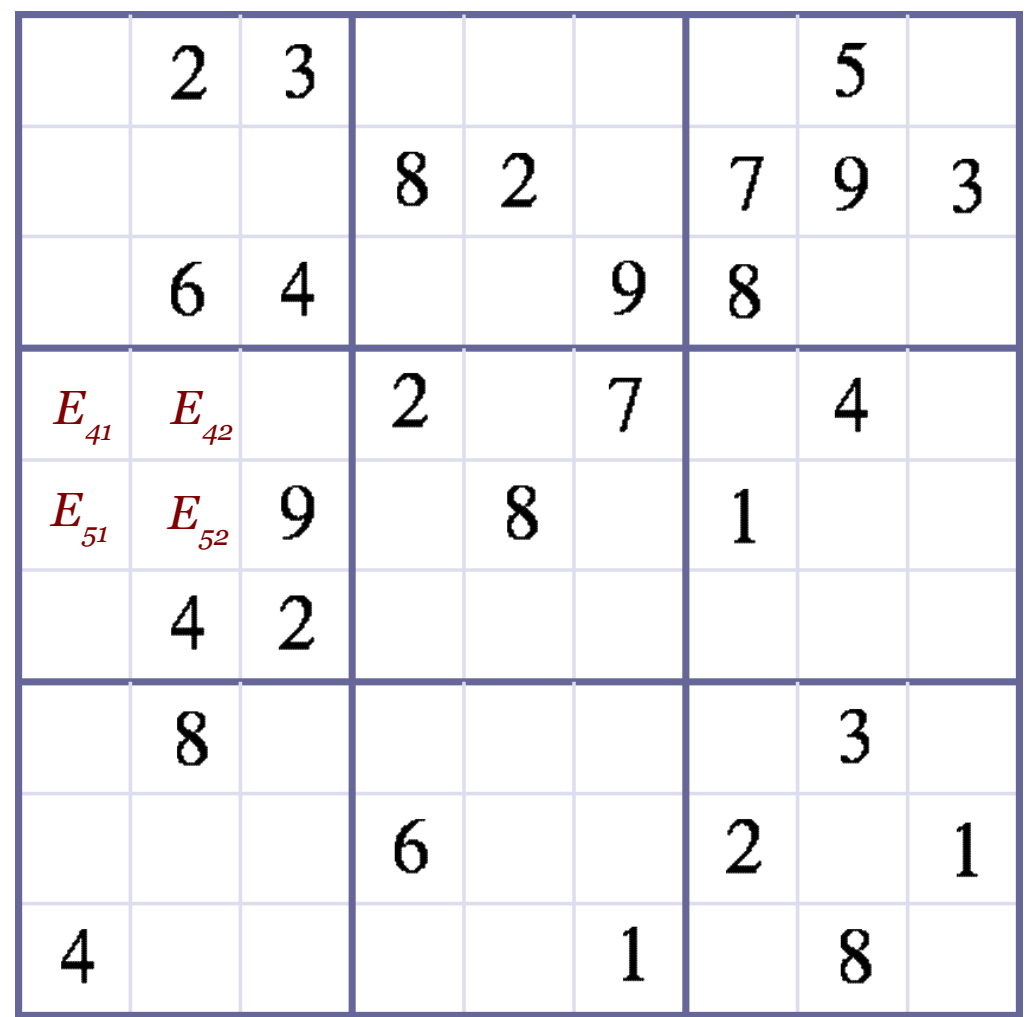

**include** "alldifferent.mzn";

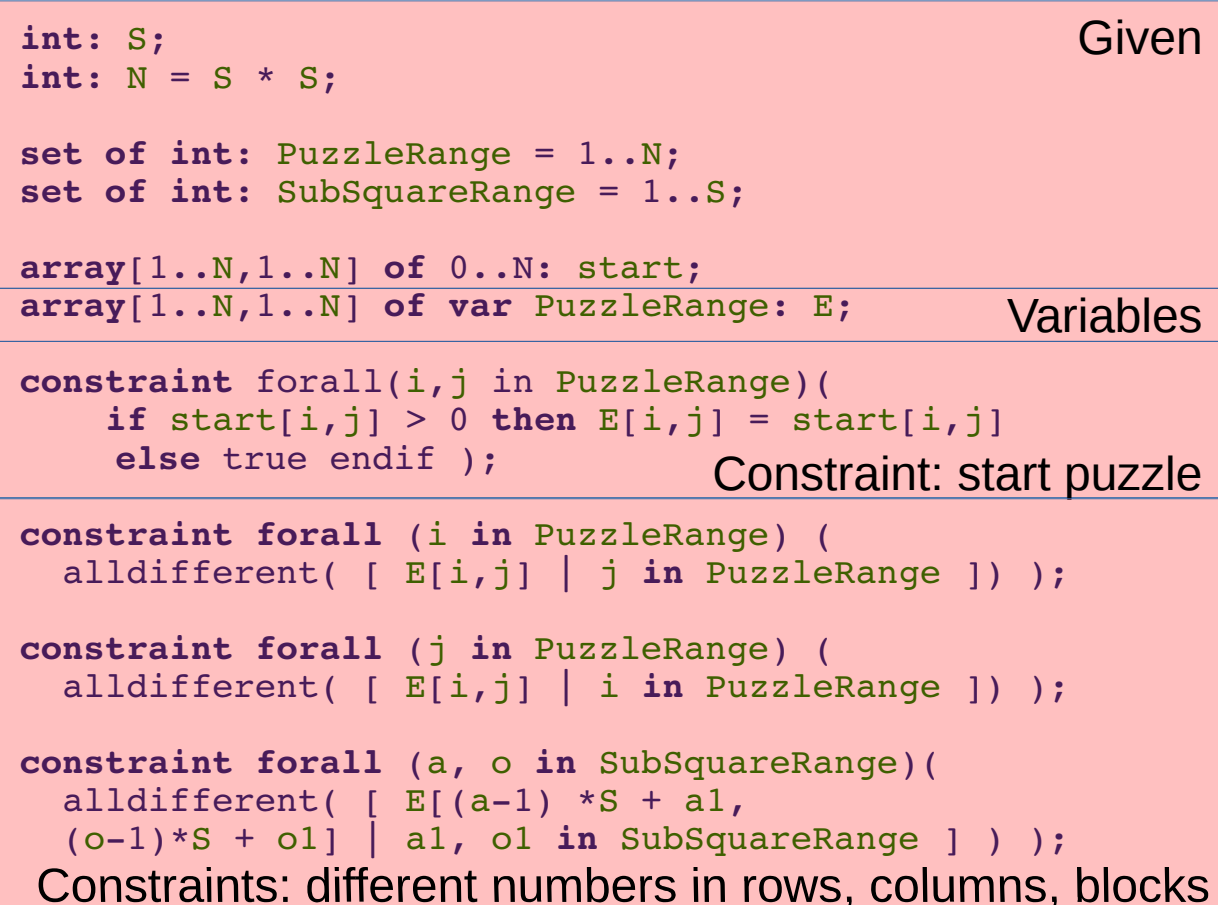

**solve** satisfy;

#### **Constraint Programming**

- Dutch railways introduced a new schedule in 2006 after a failed attempt to introduce "a circle around the church"
- Annual profits increased with  $\epsilon_{40}$ million after the introduction of the schedule
- The *periodic event scheduling* problem (scheduling of the trains; personel is not scheduled periodically) was solved using a constraint programming system

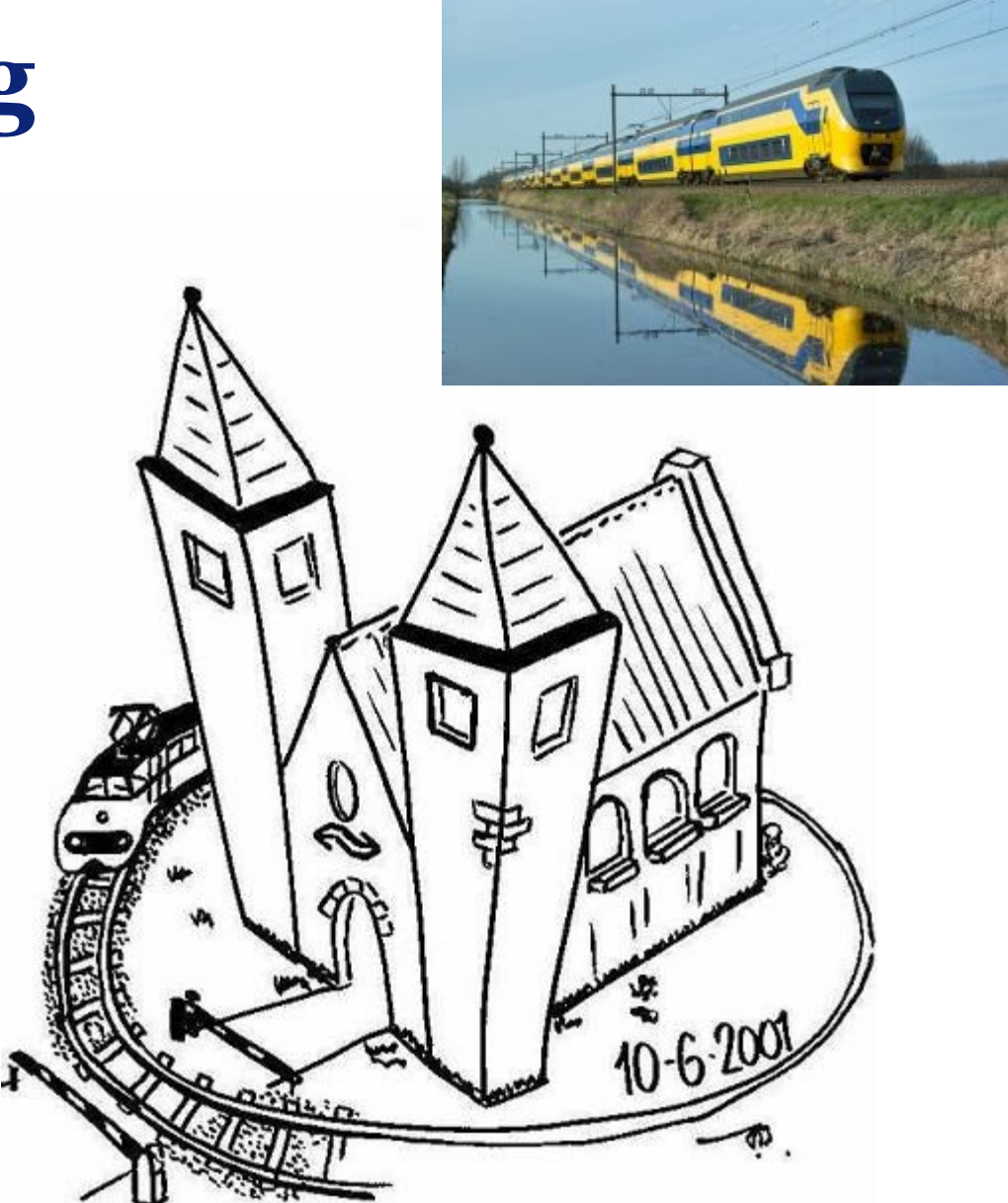

#### **Constraint Programming**

- Links shippers to a network of 200 shipping lines with connections to 600 ports in 123 countries
- Assign yard locations and loading plans under various operational and safety requirements
- Solution: Yard planning system, based on constraint programming

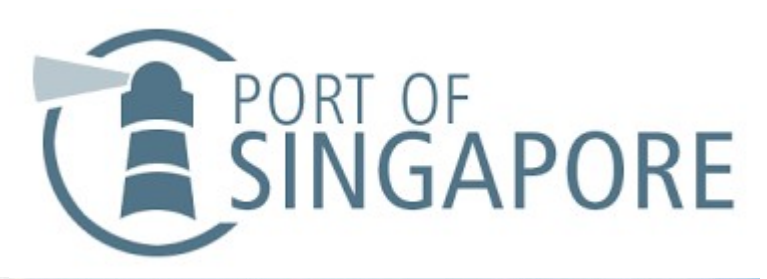

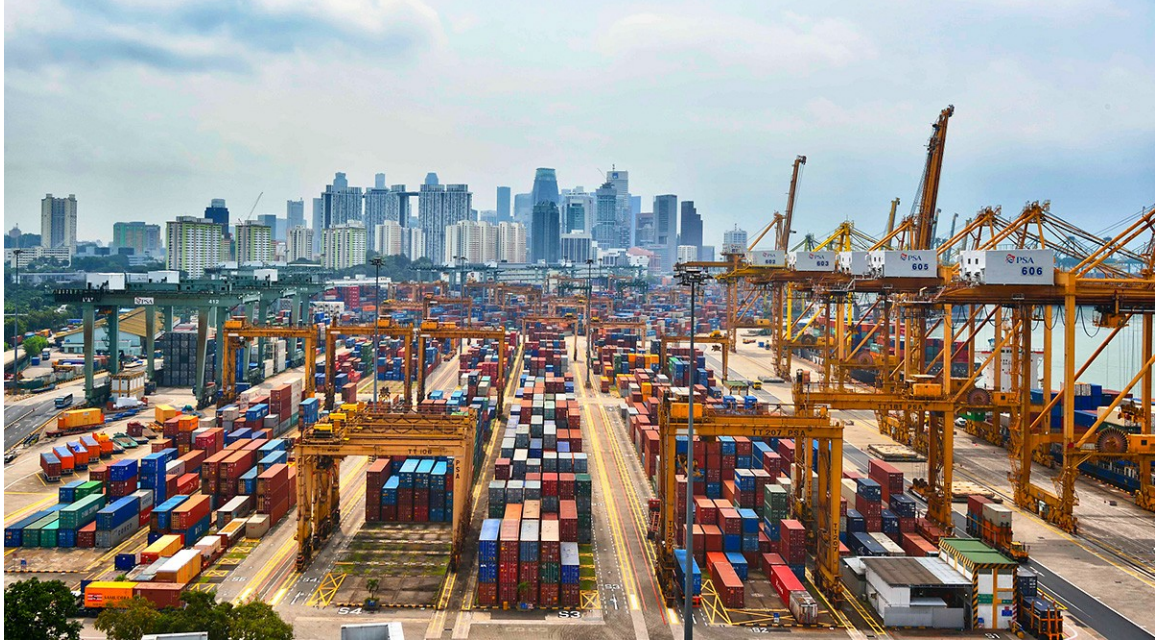

## **Probabilistic Programming**

- 1) The probability of breast cancer is 1% for a woman at 40 who participates in a routine screening.
- 2)If a woman has breast cancer, the probability is 80% that she will have a positive mammography.
- 3)If a woman does not have breast cancer, the probability is 9.6% that she will also have a positive mammography.
- 4)A woman in this age group had a positive mammography in a routine screening.
- 5)What is the probability that she actually has breast cancer?

$$
\frac{0.8 \times 0.01}{0.8 \times 0.01 + 0.096 \times 0.99} = 0.078
$$

(Church)

## **Probabilistic Programming**

- 1) The probability of breast cancer is 1% for a woman at 40 who participates in a routine screening.
- 2)If a woman has breast cancer, the probability is 80% that she will have a positive mammography.
- 3)If a woman does not have breast cancer, the probability is 9.6% that she will also have a positive mammography.
- 4)A woman in this age group had a positive mammography in a routine screening.
- 5)What is the probability that she actually has breast cancer?

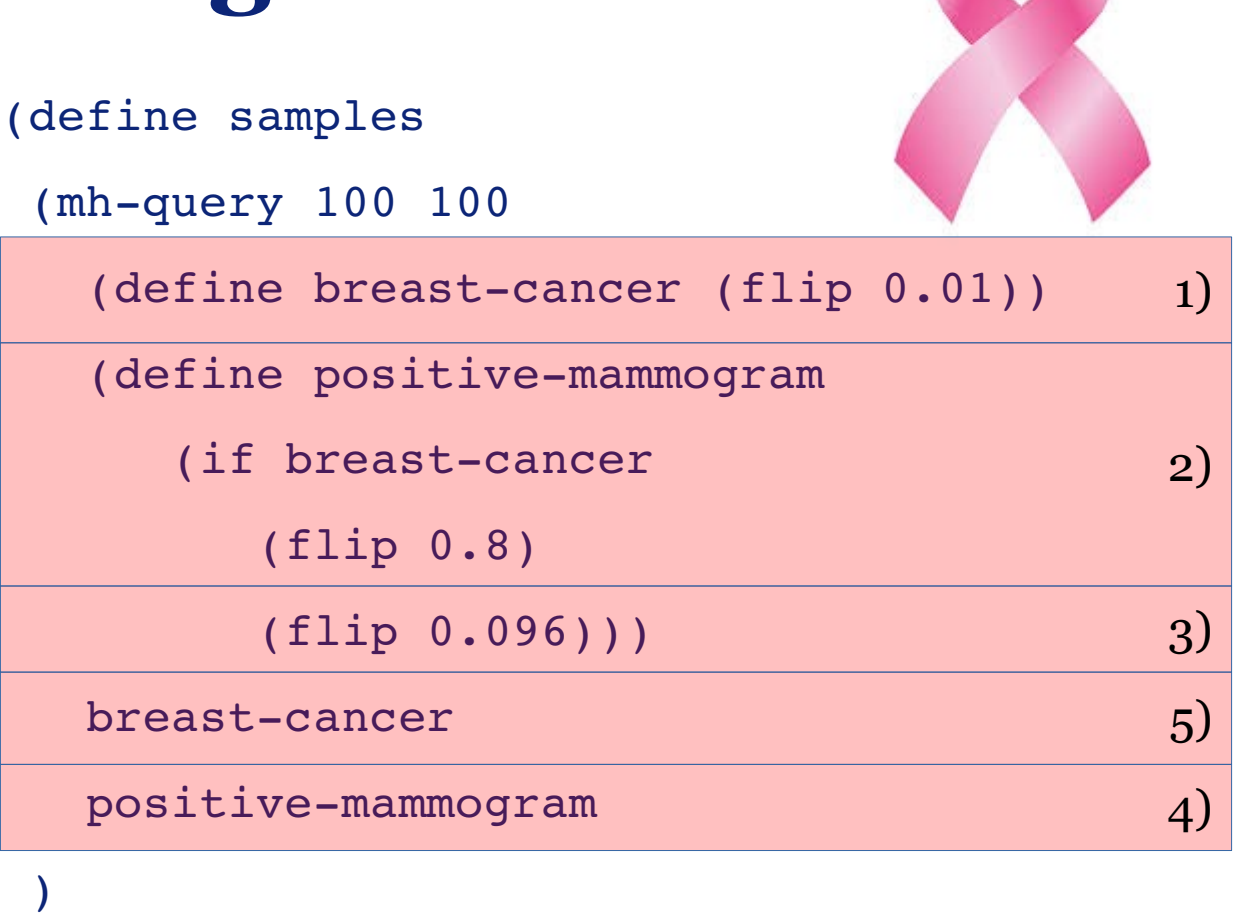

(Church)

(hist samples "breast cancer")

 $)$ 

### **Probabilistic Programming**

#### Generate 3D faces based on 2D pictures of a face

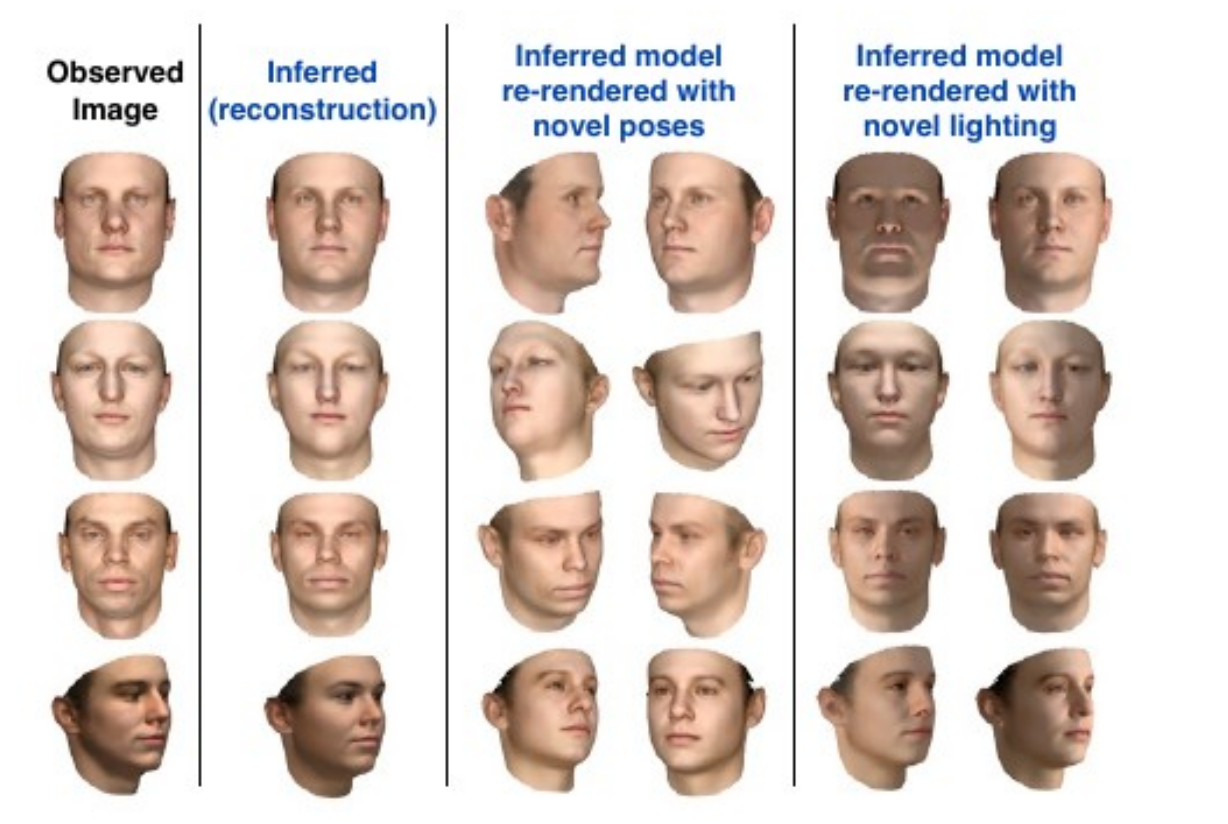

```
function PROGRAM(MU, PC, EV, VERTEX_ORDER)
 face=Dict(); shape = []; texture = [];
   for S in ["shape", "texture"]
       for p in ["nose", "eyes", "outline", "lips"]
     coeff = MvNormal(0,1,1,99)face[S][p] = MU[S][p]+PC[S][p].*(coeff.*EV[S][p])
        end
   end
   shape = face["shape"][:]; tex = face["texture"][:];
 camera = Uniform(-1,1,1,2); light = Uniform(-1,1,1,2)rendered img = MeshRenderer(shape,tex,light,camera)
 ren ftrs = getFeatures("CNN Conv6", rendered img)
 observe(MvNormal(0,0.01), rendered img-obs img)
 observe(MvNormal(0,10), ren ftrs-obs cnn)
end
global obs_img = imread("test.png")
global obs cnn = getFeatures("CNN Conv6", img)
TR = trace(PROGRAM, args=[MU, PC, EV, VERTEX_ORDER])
learn datadriven proposals(TR,100000,"CNN Conv6")
load proposals(TR)
infer(TR,CB,20,["DATA-DRIVEN"])
infer(TR,CB,200,["ELLIPTICAL"])
                                                         Specification
                                                         of distributions
                                                         Observations
```
(Figaro, Problog)

### **Probabilistic Programming**

- Computer Vision
- Spam filters
- Speech recognition
- Bioinformatics
- Network analysis

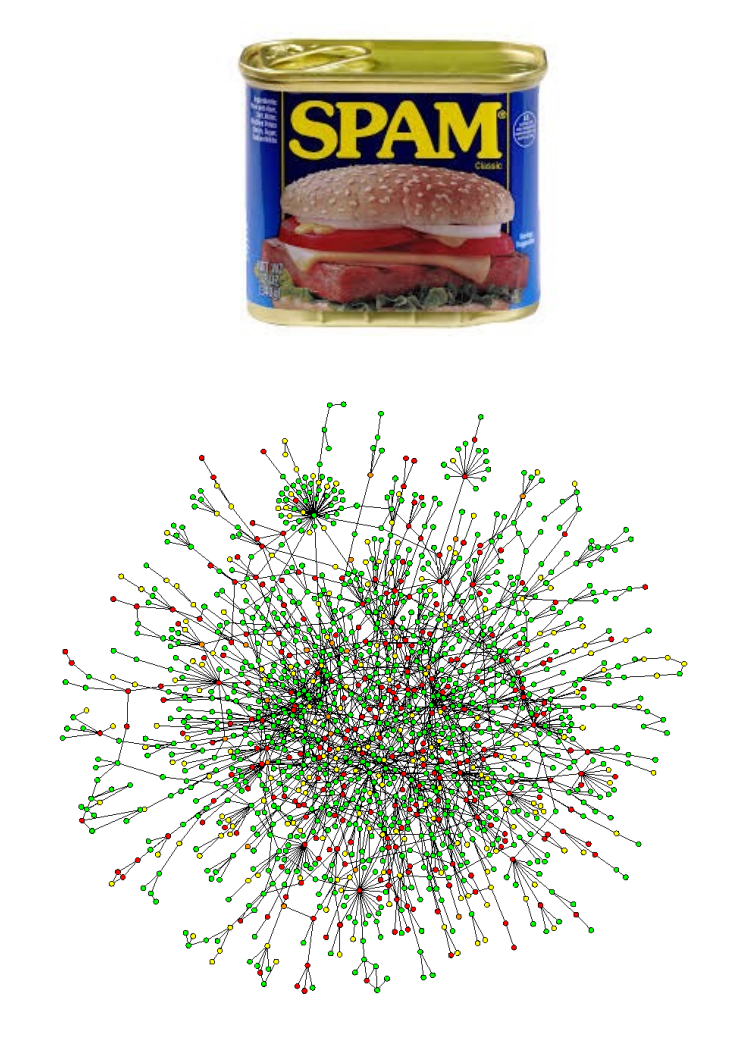

# **"Algebraic Programming"**

- Neural networks, sum product networks can be seen as large algebraic expressions
- Can we write such expressions down in a simple language and automatically optimize them?
	- Running independent expressions in parallel
	- Performing optimizations  $x/y^*y = x$
	- Common subexpression elimination
	- Symbolic differentation  $f(x) = x^2$  $df/dx = 2x$

import theano from theano import tensor

```
# declare two symbolic floating-point
scalars
```

```
a = tensor.dscalar()
```

```
b = tensor.dscalar()
```

```
# create a simple expression
c = a + b
```

```
# convert the expression into a callable 
# object that takes (a,b)
# values as input and computes a value for c
f = theano.function([a,b], c)
```

```
# bind 1.5 to 'a', 2.5 to 'b', evaluate 'c'
assert 4.0 = f(1.5, 2.5)
```
(TensorFlow)

#### **"Algebraic Programming"**

```
import tensorflow as tf
import numpy as np
# Create 100 phony x, y data points in 
# NumPy, y = x * 0.1 + 0.3x data = np.random.random(100).
                               astype("float32")
y data = x data * 0.1 + 0.3
# Try to find values for W and b that 
# compute y data = W * x data + b
# (We know that W should be 0.1 and b 0.3, 
# Tensorflow will figure that out for us.)
W = tf.Variable(tf.randomuniform([1],-1.0, 1.0)b = tf.Variable(tf.zeros([1]))y = W * x data + b
                                                 # Minimize the mean squared errors.
                                                 loss = tf.readuce mean(tf-square(y -y data))
                                                 optimize <b>r</b> = \setminus    tf.train.GradientDescentOptimizer(0.5)
                                                train = optimizer.minimize(loss)
                                                 # Before starting, initialize the 
                                                 # variables.  We will 'run' this first.
                                                 init = tf.initalize all variables()
                                                 # Launch the graph.
                                                 sess = tf.Session()
                                                 sess.run(init)
                                                 # Fit the line.
                                                 for step in xrange(201):
                                                         sess.run(train)
                                                         if step % 20 == 0:
                                                                 print step, sess.run(W), 
                                                 sess.run(b)
                            Declare the learning
                            problem
                                                                             Solves the learning
                                                                                       problem
```
## **"Algebraic Programming"**

- Google Photos
- Google Voice Search
- Google Translate
- Handwriting recognition

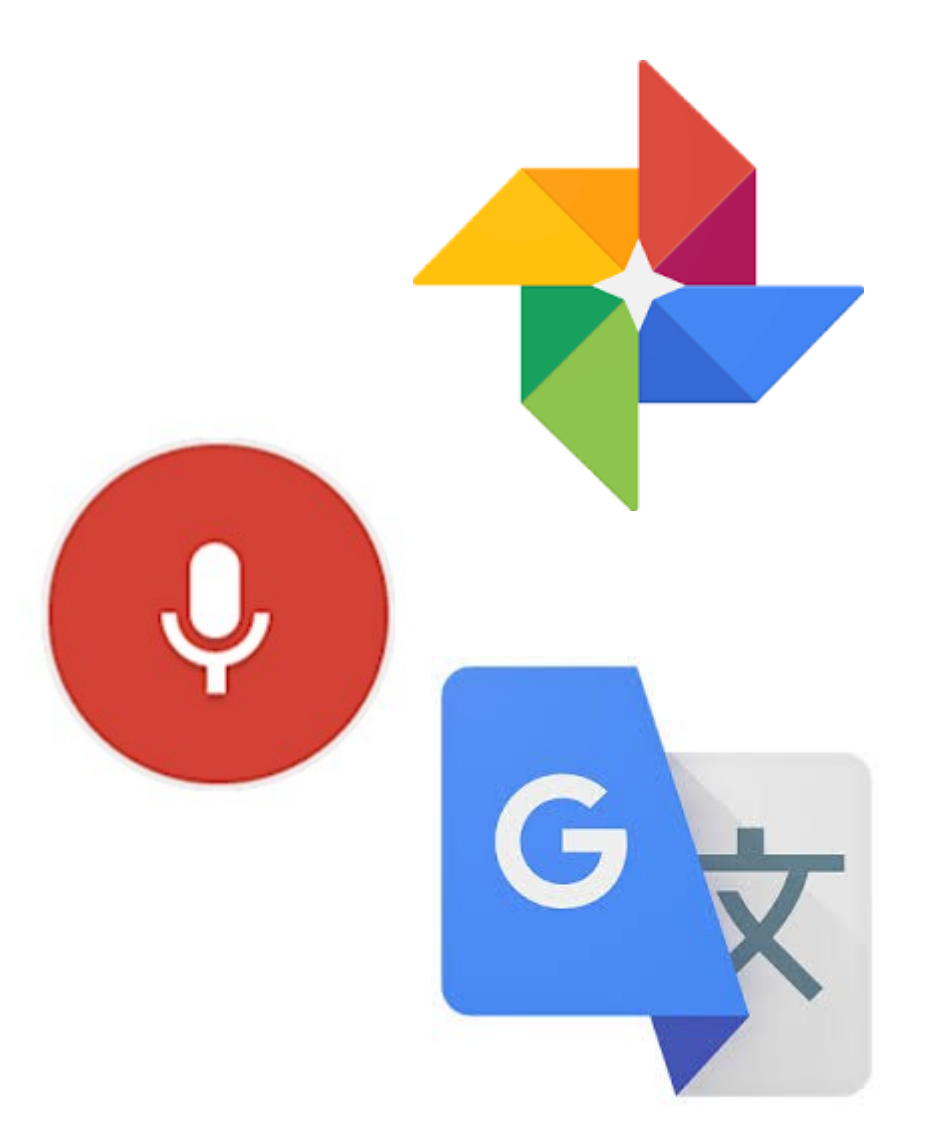

#### **Artificial Intelligence ↔ Declarative Programming**

- Declarative programming allows to program **WHAT** the computer has to do:
	- Find a solution to a constraint satisfaction problem
	- Calculate the probability of a certain event given observations
	- Find the optimum to a numerical optimization problem with a well-defined loss function
- Does not specify **HOW** the computer has to do this

#### **Programming Paradigms in AI**

Two main traditional programming paradigms in AI:

- Logic programming
- Functional progamming

## **Logic Programming**

Developed in 1972-1973 to allow the implementation of intelligent systems that one could ask questions to

Every psychiatrist is a person.

Every person he analyzes is sick.

Jacques is a psychiatrist in Marseille.

Is Jacques a person?

Where is Jacques?

Is Jacques sick?

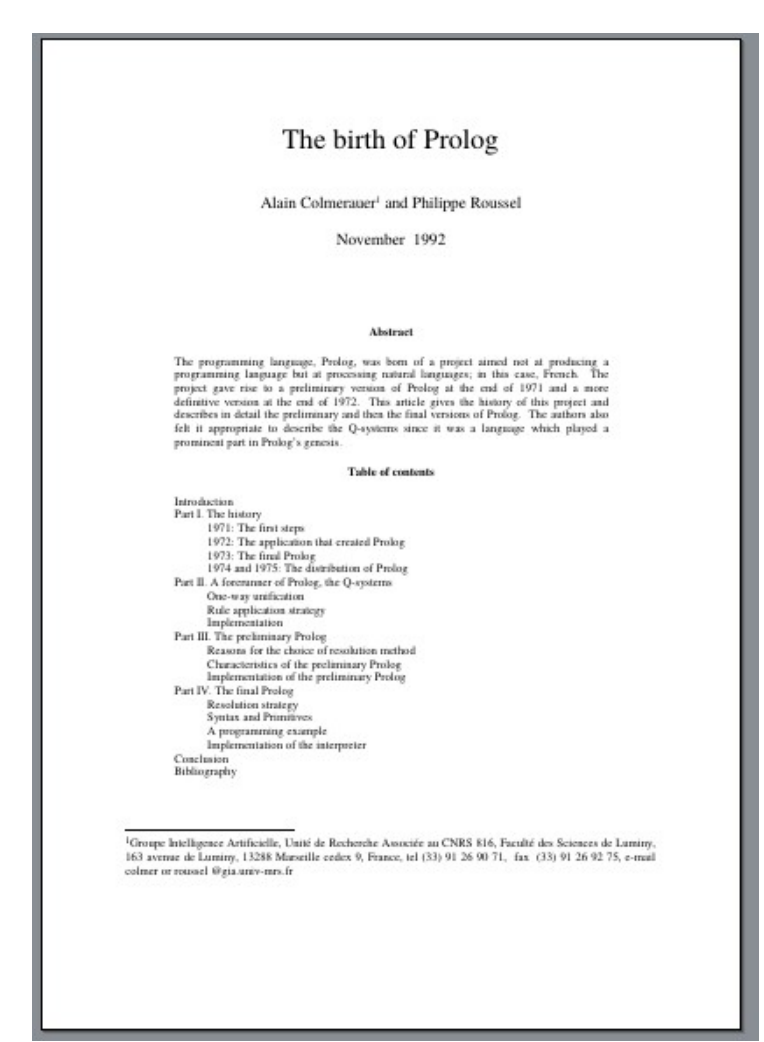

## **Logic Programming**

Most popular language is Prolog

Prolog is the basis for:

- Constraint logic programming systems
- Probabilistic logic programming systems
- Algebraic logic programming systems

#### **Functional Programming**

- Development started in 1958: LISP (LISt Processing)
- Program and data consists of lists that are manipulated using functions
- Expressions perform *symbolic manipulation*
- Most of early AI was symbolic
- LISP was used for instance in:
	- The Dynamic Analysis and Replanning Tool used during the first Gulf War to plan military movements
	- SPIKE, the planning and scheduling application for the Hubble Space Telescope
	- American Express Authorizer's Assistant, checking credit card transactions in the early 1990s
- Functional programming is the basis for
	- Probabilistic functional programming
	- Functional reactive programming

#### **Course Overview**

#### 1) Lectures

- Concepts of logic programming, functional programming
- Introduction to constraint programming
- Introduction to probabilistic programming
- Introduction to algebraic programming
- 2)Paper presentations
- 3)Practical exercise

Grade is determined by

- Paper presentation: 20%
- Active participation in paper presentations:  $10\%$
- Exercise and report: 70%

#### **Practical Information**

- Tuesdays at 11:15 in room 403
- Website: [www.liacs.leidenuniv.nl/home/snijssen/PSAI](http://www.liacs.leidenuniv.nl/home/snijssen/PSAI)
- Room number: 110
- E-mail address: [s.nijssen@liacs.leidenuniv.nl](mailto:s.nijssen@liacs.leidenuniv.nl)
- No book: we use papers
- Marked as "SCDM" in the schedule...

#### **Context in Leiden**

- Builds upon two bachelor courses in particular:
	- Concepts of programming languages
	- Artificial intelligence
- Is related to many other master courses:
	- Bayesion networks
	- Neural networks
	- Databases and data mining
	- Advances in data mining
	- Seminar distributed data mining
	- Multicriteria Optimization and Decision Analysis
	- Seminar combinatorial algorithms
	- Parallel algorithms